**Photoshop 2021 (Version 22.0.0) Download X64**

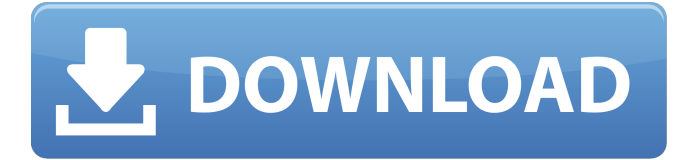

The latest version is available for just about every computer platform, including older Windows, macOS, and Linux machines.  $\# \#$ GIMP First released in 1997, and still active and supported, GIMP (GNU Image Manipulation Program) is a freely available, open-source image editor that boasts more features than Photoshop and better usability than many commercial programs. The name refers to the original distribution being maintained by the Free Software Foundation. Free software is software that respects the freedoms of the users and is free of any restrictions on its use. Its creators don't market it. GIMP is fully free to use and modify, and it has a few minor "registration" requirements, such as giving the developers feedback. I'm including GIMP in this chapter because it was the first good, open-source image editor. It's still used by many people and is close to the level of quality that Photoshop provides. Today, it's a much

better product than it was when it was first released. I've heard a lot of horror stories about GIMP from those who are not satisfied with the program. I've personally used the product for over a decade without a single problem. I think I am just lucky that when I started using it it was very stable and had great features.

**Photoshop 2021 (Version 22.0.0) Crack Product Key Full X64 [Updated-2022]**

This tutorial will show you how to create an animated windmill using Photoshop Elements. Step 1 Open Photoshop Elements and create a new file. We're going to work on a 300×300 pixel document with the size we can see in the image below: Resize the document to your preferences. Step 2 Open the file, select the Ellipse tool and click on the Ellipse tool's icon. A circle with a small dotted cross should appear, as shown below: Drag the cursor into the center of the circle. This action creates a circle. To create a circle without increasing the number of layers, you

should hold the Alt key, while pressing the left and right arrow keys. Drag the cursor in the opposite direction to create a circle. Drag the cursor on the left side of the circle and a crosshair should appear. Drag the cursor on the right side of the circle, and a line should appear. The line will move horizontally to form a cross. Double-click on the left side of the circle to remove the cross and click on the right side of the circle to remove the line. Drag the lines to form a small cross. With the selection tool, draw a selection around the cross. Set the fill color of the selection to #3C8C6C, as shown below. Step 3 Press Ctrl+U and type: background\_media. The layer should turn white. Click on the white background layer and drag it to the canvas. Step 4 Drag an orange circle layer from the Layers Palette and place it over the cross. You can also place a sticker from the Vector Sticker Pack or the Textures Sticker Pack. Step 5 With the Ellipse tool, draw a selection around the sticker. Select All and press Ctrl+E. Save

your document. Step 6 Open the image in Photoshop Elements. Select the Background layer and resize the canvas. Click on the Layers Palette icon. The layers should be grouped together in a single layer. Create a new layer on the top layer and name it Windmill. Step 7 With the circle still selected, press Ctrl+D to deselect it. Select the Smart Selection tool and press Ctrl+T. Step 8 Copy 388ed7b0c7

Q: Scraping a text string using BeautifulSoup I have a string that I would like to scrape from a website. I can't seem to figure out how to extract the correct data out of it. The string is the following: AD LIBTESTS: 10 AM to 12 PM RELEASE TEST Engineering Test: An engine developed by a team led by Ed Parsons. Launch Date: May 5, 2009 Cargo Number:

**What's New in the?**

#VisualMusic Project: FORTAN Visual Music We made a music project with an easy tool to write music by editing in Python: VisualMusic. Forces you to write music in a more intuitive way than other tools (EZBoX). The project  $==-=-=-=-=-=-=-=-=-=-=-=-$ The demo  $======== #$  | ust how is it? VisualMusic is a tool to write music by quickly playing each note of the scale. It is a tool to write music intuitively, and it has 5

modes that you can use: 1- Start from 0 to tell the tool where you want the tune to start. 2- Rewind all notes 3- Immediately play all notes of the scale 4- Play each note from the scale (does not play what you just played) 5- Play each note, and lets you play in parallel with what you did, each note at its own time. 6- Much faster More info --------------- ##How to begin? Download the python file : VisualMusic.py Install python : Then run VisualMusic.py! For Installation on windows 2.1.7 (Download VisualMusic.py) (Compiler Visual Studios, and python, and pygame and Pyaudio are preinstalled) For Installation on Linux 0.6.6 (Download VisualMusic.py) (Not preinstalled) Then visualMusic.py will ask you which Python version you want to use. (just execute pip install VisualMusic in Python!) To set your Python version, VisualMusic.py will open a terminal and ask you where you want to store the VisualMusic.py file If VisualMusic.py

is in C: you have to type:

**System Requirements:**

Minimum: OS: OSX 10.10.3 Processor: Intel® Core<sup>™</sup> i5-3.2GHz or better Memory: 4 GB RAM Graphics: Nvidia® GeForce® GTX 660 2GB or AMD Radeon HD 6970 2GB or better OS: Windows 7 SP1, Windows 8.1 or Windows 10 DirectX: Version 11 Network: Broadband Internet connection Minimum:OS: 8.1 or betterProcessor: Memory: Graphics: OS:

## Related links:

<https://mynaturalhomecuresite.com/adobe-photoshop-cs4-serial-number-activator-free-april-2022/> <https://weblanwan.com/adobe-photoshop-2021-version-22-1-0-crack-full-product-key-x64/> [https://santoshkpandey.com/adobe-photoshop-2021-version-22-0-1-jb-keygen-exe-full-version](https://santoshkpandey.com/adobe-photoshop-2021-version-22-0-1-jb-keygen-exe-full-version-x64-updated-2022/)[x64-updated-2022/](https://santoshkpandey.com/adobe-photoshop-2021-version-22-0-1-jb-keygen-exe-full-version-x64-updated-2022/)

[https://kopuru.com/wp-](https://kopuru.com/wp-content/uploads/2022/07/Adobe_Photoshop_2021_Version_2242_Crack_Keygen__Final_2022.pdf)

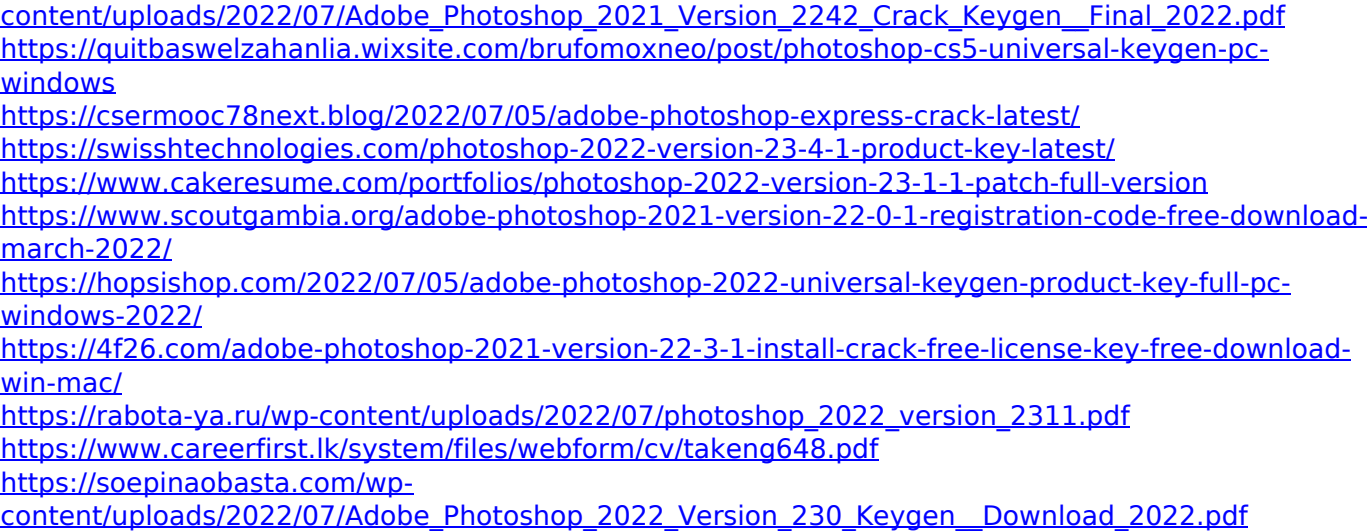

[https://www.lynnlevinephotography.com/adobe-photoshop-express-crack-full-version-registration](https://www.lynnlevinephotography.com/adobe-photoshop-express-crack-full-version-registration-code-3264bit/)[code-3264bit/](https://www.lynnlevinephotography.com/adobe-photoshop-express-crack-full-version-registration-code-3264bit/)

[https://www.riobrasilword.com/2022/07/05/photoshop-2022-version-23-1-1-with-license-code-pc](https://www.riobrasilword.com/2022/07/05/photoshop-2022-version-23-1-1-with-license-code-pc-windows-2022-latest/)[windows-2022-latest/](https://www.riobrasilword.com/2022/07/05/photoshop-2022-version-23-1-1-with-license-code-pc-windows-2022-latest/)

<https://www.febea.fr/sites/default/files/webform/cv/audcha724.pdf>

[https://trello.com/c/EbiYoq6r/71-adobe-photoshop-cc-2019-version-20-full-license-patch-with-serial](https://trello.com/c/EbiYoq6r/71-adobe-photoshop-cc-2019-version-20-full-license-patch-with-serial-key-free-x64)[key-free-x64](https://trello.com/c/EbiYoq6r/71-adobe-photoshop-cc-2019-version-20-full-license-patch-with-serial-key-free-x64)

<https://buycoffeemugs.com/adobe-photoshop-cs3-product-key-torrent-free-download-final-2022/> <https://solaceforwomen.com/adobe-photoshop-2022-version-23-0-keygen-only-free-x64/> <https://emealjobs.nttdata.com/it/system/files/webform/perwand490.pdf>

[https://www.bedfordma.gov/sites/g/files/vyhlif6866/f/file/file/guide\\_to\\_town\\_meeting.pdf](https://www.bedfordma.gov/sites/g/files/vyhlif6866/f/file/file/guide_to_town_meeting.pdf) [http://periodistasagroalimentarios.org/advert/adobe-photoshop-2021-version-22-4-download-mac](http://periodistasagroalimentarios.org/advert/adobe-photoshop-2021-version-22-4-download-mac-win/)[win/](http://periodistasagroalimentarios.org/advert/adobe-photoshop-2021-version-22-4-download-mac-win/)

<http://www.giuseppes.com.au/system/files/webform/Photoshop-2020.pdf> [https://www.careerfirst.lk/system/files/webform/cv/Photoshop-2022-Version-232\\_0.pdf](https://www.careerfirst.lk/system/files/webform/cv/Photoshop-2022-Version-232_0.pdf) <https://alternantreprise.com/conseils/adobe-photoshop-2021-version-22-5-crack-patch-free/>

<https://www.naeyc.org/system/files/webform/photoshop-2022-version-23.pdf>

<https://www.jesuspiece.cash/2022/07/05/photoshop-2021-version-22-0-1-keygenerator-license-key/> [https://www.careerfirst.lk/sites/default/files/webform/cv/Photoshop-CC-2014\\_11.pdf](https://www.careerfirst.lk/sites/default/files/webform/cv/Photoshop-CC-2014_11.pdf)